## UFABC

## Paradigmas de Linguagens de Programação Semigrupos e Monóides

Emílio de Camargo Francesquini Mario Leston Rey

3 de agosto de 2023

Um *semigrupo* é um par  $(a, \diamond)$  em que *a* é um tipo e  $\diamond$  ::  $a \rightarrow a \rightarrow a$  satisfaz:

 $(x \diamond y) \diamond z = x \diamond (y \diamond z)$ 

para cada *x*, *y*, *z* :: *a*; neste caso dizemos que ¦ é *associativo*. Um semigrupo é uma estrutura algébrica bem simples. No entanto, o que ela tem de simples também tem de importante (dizer que algo é importante é extremamente subjetivo, mas, afinal de contas, precisamos de uma motivação). Eis alguns exemplos de semigrupos:

- (i) para cada *a*, se Num *a*, então (*a*,+) é um semigrupo,
- (ii) para cada *a*, se Num *a*, então (*a*,∗) é um semigrupo, e
- (iii) para cada  $a$ ,  $([a], +)$  é um semigrupo.

Há diversos outros exemplos — matrizes, listas ordenadas, aritmética modular, endomorfismos — de semigrupos que vamos explorar nesta aula.

O conjunto das *expressões formais* de um semigrupo (*a*,¦) é definido recursivamente da seguinte forma:

- (i) *x* é uma expressão para cada *x* :: *a*, e
- (ii) se  $\alpha$  e  $\beta$  são expressões, então ( $\alpha \diamond \beta$ ) também é uma expressão.

Assim, por exemplo, se  $x_1, x_2, x_3, x_4 :: a$ , então  $((x_1 \diamond (x_2 \diamond x_3)) \diamond x_4)$  é uma expressão formal. A cada expressão formal está associado um único valor do tipo *a*. Por exemplo, a expressão formal  $((2 + 3) + 4)$  tem valor 9 no semigrupo  $(Int, +)$ . Dada uma expressão formal *α*, a lista de *valores* de *α* é definida recursivamente como:

- (i) para cada *x* :: *a*, [*x*] é a lista de valores de *a*,
- (ii) se *α* e *β* são expressões e *xs* é a lista de valores de *α* e *ys* é a lista de valores de *β*, então *xs* + *γs* é a lista de valores de ( $\alpha \diamond \beta$ ).

Por exemplo, a lista de valores da expressão  $((x_1 \diamond x_2) \diamond (x_3 \diamond x_4))$  é  $[x_1, x_2, x_3, x_4]$ . A associatividade de ¦ permite concluir que se *α* e *β* são expressões formais e a lista

de valores de *α* é igual a lista de valores de *β* então *α* e *β* possuem o mesmo valor. Logo, o valor de uma expressão formal qualquer cuja lista de valores é  $[x_1, x_2, \ldots, x_n]$ é igual ao valor da expressão formal  $(x_1 \diamond (x_2 \diamond (x_3 \diamond ( \cdots \diamond x_n) \dots)).$ 

O primeiro problema que vamos resolver, até para apreciar com mais cuidado o papel da associatividade, é obter todas as expressões formais de uma lista de valores. Para isso, vamos precisar primeiro da seguinte definição. Suponha que *xs* é uma lista não-vazia de valores. Uma *bipartição* de *xs* é é um par (*ys*,*zs*) de listas não-vazias tais que *ys*++*zs* = *xs*. Por exemplo, ([1, 2], [3, 4]) é uma bipartição de [1, 2, 3, 4].

**Exercício 1.** Escreva uma função

allBips :: [a] -> [([a], [a])]

que recebe uma lista *xs* e devolve todas as bipartições de *xs*.

É claro quodemos representar uma expressão formal como uma árvore binária cujas folhas estão rotuladas com valores e cujos nós internos estão (implicitamente rotulados com «. Por exemplo, a seguinte árvore representa a expressão formal  $(((x_1 \circ x_2) \circ x_3) \circ x_4))$ ; neste caso, dizemos que uma tal árvore é uma árvore *para* a lista de valores  $[x_1, x_2, x_3, x_4]$ .

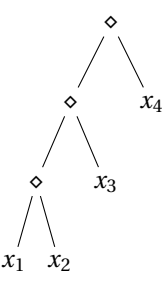

Observe que a cada expressão formal está associada uma única árvore binária; além disso, a cada árvore binária está associada uma única expressão formal.

Considere, então, a definição

data BTPar  $a =$  Leaf  $a \mid$  Node (BTPar a) (BTPar a)

Assim, a árvore desenhada acima é representada pelo termo

Node (Node (Node (Leaf  $x_1$ ) (Leaf  $x_2$ )) (Leaf  $x_3$ )) (Leaf  $x_4$ )

O próximo problema consiste em, dada uma lista de valores *vs*, determinar todas as árvores para *vs*.

**Exercício 2.** Escreva, então, uma função

allTrees  $:: [a] \rightarrow [BTPar a]$ 

que recebe uma lista *vs* de valores e devolve uma lista com as árvores para *vs*. Por exemplo, a chamada

allTrees [1,2,3,4]

deve devolver

```
[Node (Leaf 1) (Node (Leaf 2) (Node (Leaf 3) (Leaf 4))),
Node (Leaf 1) (Node (Node (Leaf 2) (Leaf 3)) (Leaf 4)),
Node (Node (Leaf 1) (Leaf 2)) (Node (Leaf 3) (Leaf 4)),
Node (Node (Leaf 1) (Node (Leaf 2) (Leaf 3))) (Leaf 4),
Node (Node (Node (Leaf 1) (Leaf 2)) (Leaf 3)) (Leaf 4)]
```
Agora, vamos definir uma type class para um semigrupo:

class Semigroup a where  $(\le)$  :: a -> a -> a stimes :: Integral  $b \Rightarrow b \Rightarrow a \Rightarrow a$ sconcat :: NonEmpty a -> a

Há um novo elemento na definição acima, o tipo NonEmpty a. Antes de lidar com ele, vamos primeiro entender o papel da função stimes. Considere um semigrupo  $(a;\diamond)$ . É natural considerar uma expressão da forma

$$
\underbrace{x \diamond x \diamond \cdots \diamond x}_{n \text{ vezes}},
$$

onde *x* :: *a* e *n* Ê 1. Uma definição recursiva é a seguinte:

$$
x^n = \begin{cases} x, & \text{se } n = 1\\ x \diamond x^{n-1}, & \text{caso contrário} \end{cases}
$$

para cada *n* inteiro tal que *n* Ê 1. O papel da função stimes é justamente esse: dado *n* :: *b* tal que Integral *b* e *x* :: *a*, então a chamada

## stimes n x

devolve  $x^n$ .

**Exercício 3.** Escreva a função stimes.

Vamos, agora, implementar uma versão alternativa da função stimes baseada na seguinte ideia:

$$
x^n = \begin{cases} x, & \text{se n = 1} \\ x^{n/2} \diamond x^{n/2}, & \text{se n é par} \\ x \diamond x^{n-1}, & \text{caso contrário} \end{cases}
$$

para cada *n* inteiro tal que  $n \ge 1$ . Se implementada da maneira correta, em alguns casos, esta função, dependendo da versão concreta do operador  $\diamond$ , permite calcular *x <sup>n</sup>* de uma forma mais eficiente (em *O*(lg*n*), lembre-se das aulas de Análise de Algoritmos).

**Exercício 4.** Implemente stimes de acordo com a descrição acima.

Vamos, agora, lidar com a função sconcat. A função sconcat recebe uma lista de valores  $[x_1, x_2, \ldots, x_n]$  com  $n \ge 1$  e devolve o valor da expressão  $x_1 \diamond x_2 \diamond \cdots \diamond x_n$ . Note que, em virtude da associatividade de  $\circ$  é desnecessário especificar uma expressão formal. Observe também que uma tal operação só está definida se *n* ≥ 1 (ou seja, somente para listas não-vazias). Isto motiva a seguinte definição:

data NonEmpty  $a = a : [a]$ infixr 5 :|

cujo propósito é representar listas não vazias. Vamos, em primeiro lugar, fazer com que NonEmpty seja uma instância de um Functor.

class Functor f where (<\$>), fmap ::  $(a \rightarrow b) \rightarrow f a \rightarrow f b$  $(*§*) = fmap$ 

**Exercício 5.** Defina, então, NonEmpty como uma instância de Functor.

**Exercício 6.** Escreva a função sconcat.

Podemos, de forma similar, ao que fizemos com a função stimes tentar melhorar o desempenho de sconcat para algumas instâncias de Semigroup. Para isso, considere uma lista  $[x_1, x_2,...,x_n]$  (com  $n \ge 1$ ). Vamos transformar esta lista numa lista com  $\lceil n/2 \rceil$  elementos aplicando a operação  $\diamond$  a pares de elementos consecutivos:<sup>1</sup>

 $[x_1 \diamond x_2, x_3 \diamond x_4, \ldots, x_{n-1} \diamond x_n]$ 

**Exercício 7.** Escreva a função

pairing ::  $(a \rightarrow a \rightarrow a) \rightarrow [a] \rightarrow [a]$ 

que realiza a operação acima descrita. Assim, se *a* é uma instância de um Semigroup e *xs*:: [*a*], então a chamada

pairing  $(\diamond)$  xs

produz uma lista como a descrita acima.

**Exercício 8.** Escreva, agora, uma versão alternativa da função sconcat usando a função pairing. Quando a função sconcat é submetida a uma lista com um único elemento, então ela devolve tal elemento. Se a lista tem mais de um elemento, então reduz a lista original usando a função pairing e realiza, recursivamente, o sconcat da lista reduzida.

Vamos implementar algumas instâncias de um Semigroup. Considere os seguintes tipos:

```
newtype Sum a = Sum a deriving Show
newtype Prod a = Prod a deriving Show
```
Vamos usar o primeiro para definir o semigrupo (*a*,+) e, o segundo, para definir o semigrupo (*a*,∗) tal que Num *a*.

**Exercício 9.** Derive estas duas instâncias de Semigroup.

É evidente que a operação de concatenação de listas é associativa. Logo, ([*a*],++) é também um semigrupo para qualquer tipo *a*. É claro também que o tipo das listas não vazias também forma um semigrupo em relação à operação de concatenação de listas não-vazias.

 ${}^{1}$ É claro, *n* ímpar implica que o último elemento é  $x_n$ .

**Exercício 10.** Derive uma instância de Semigroup para NonEmpty *a*.

Há diversas outras instãncias interessantes de Semigroup. Um dos hábitos que você deve adquirir sempre que definir um novo ADT é verificar se ele possui propriedades que permitam derivá-lo como uma instância de alguma type class.

Vamos, agora, lidar com *monóides*, que nada mais são que um tipo especial de semigrupo. Para um tipo  $a \cdot e \diamond a \rightarrow a \rightarrow a$ , dizemos que  $(a, \diamond)$  é um *monóide* se  $(a, \diamond)$  é um semigrupo e existe *e* :: *a* tal que

 $e \diamond x = x \diamond e = x$ 

para cada *x* :: *a*; um tal *e* é chamdo de *identidade* do monóide. Eis a definição de uma type class para um monóide:<sup>2</sup>

```
class Semigroup a \Rightarrow Monoid a where
     mempty :: a
     mappend :: a \rightarrow a \rightarrow amappend = (\le)mtimes :: Integral b \Rightarrow b \Rightarrow a \Rightarrow amconcat :: [a] \rightarrow a
```
O papel de *e* em uma instância de um Monoid é feito por mempty. 3

**Exercício 11.** Implemente a função mtimes, que agora pode receber 0, e a função mconcat, que agora pode receber a lista vazia. Use, para isso, as funções stimes e sconcat.

**Exercício 12.** Derive as respectivas instâncias de um monóide para Sum *a* e Prod *a*; é claro, *a* deve satisfazer Num *a*.

**Exercício 13.** Derive uma instância de um monoíde para listas.

**Mergesort.** Considere o conjunto das listas finitas e ordenadas, representado pelo seguinte ADT:

```
newtype Sorted a = Sorted [a]
```
A intercalação de duas listas ordenadas produz uma lista que é um rearranjo ordenado da concatenação das duas listas. Não é difícil se convencer que esta operação é associativa. Ademais, possui uma identidade (que é a lista vazia). Eis, para quem não se lembra, a função merge que intercala duas listas ordenadas:

```
merge :: Ord a \Rightarrow [a] \Rightarrow [a] \Rightarrow [a]merge xs [] = xsmerge [] ys = ys
merge (x:xs) (y:ys) | x \le y = x : merge xs (y:ys)| otherwise = y : merge (x:xs) ys
```

```
Exercício 14. Derive Sorted a como uma instância de Semigroup e, a seguir, como
uma instância de Monoid.
```
 $^2\mathrm{A}$  função mtimes não está presente na definição de um monóide do Prelude.

<sup>3</sup>O nome mempty não é muito sugestivo, assim como mappend e mconcat. A motivação para esses nomes vem do fato de que o conjunto das listas finitas munidas da operação de concatenação forma um monóide.

**Exercício 15.** Escreva uma versão do *mergesort* usando as definições anteriores. É verdade que esta versão tem consumo de tempo em *O*(*n* lg*n*) para uma lista de comprimento *n*?

**Números de Fibonacci.** Vamos lidar agora com números de Fibonacci e certificar que a implementação sugerida permite obter um algoritmo, cujo consumo de tempo está em *O*(lg*n*), que determina o *n*-ésimo número de Fibonacci. Eis a definição, caso você não se lembre,

$$
f(n) = \begin{cases} n, & \text{se } n \le 1\\ f(n-1) + f(n-2), & \text{caso contrário} \end{cases}
$$

para cada natural *n*. Para ver como isso é feito, suponha que para algum natural  $n \geq 1$ , temos a matriz

$$
\begin{bmatrix} f(n+1) & f(n) \\ f(n) & f(n-1) \end{bmatrix}.
$$

Então

$$
\begin{bmatrix} f(n+1) & f(n) \\ f(n) & f(n-1) \end{bmatrix} \begin{bmatrix} 1 & 1 \\ 1 & 0 \end{bmatrix} = \begin{bmatrix} f(n+2) & f(n+1) \\ f(n+1) & f(n) \end{bmatrix}.
$$

Note também que

$$
\begin{bmatrix} f(2) & f(1) \\ f(1) & f(0) \end{bmatrix} = \begin{bmatrix} 1 & 1 \\ 1 & 0 \end{bmatrix}
$$

Logo,

$$
\begin{bmatrix} 1 & 1 \\ 1 & 0 \end{bmatrix}^{n+1} \quad = \quad \begin{bmatrix} f(n+2) & f(n+1) \\ f(n+1) & f(n) \end{bmatrix}
$$

para cada natural *n*.

O seguinte ADT será usado para representar as matrizes 2 × 2 necessárias para implementar a ideia destacada acima:

newtype Fib = Fib [[Integer]]

**Exercício 16.** Derive Fib como uma instância de Semigroup e Monid. Note que o seu código deve garantir que as matrizes envolvidadas são 2×2. Finalmente, escreva uma função

fib :: Integral  $a \Rightarrow Int \Rightarrow a$ 

que devolve o *n*-ésimo número de Fibonacci.